todonotes 패키지 테스트

Karnes

2009년 2월 10일

### **1 todonotes**

세 가지 명령을 제공한다.

가. \todo

나. \missingfigure

다. \listoftodos

그리고 다양한 옵션을 제공한다. 옵션에 관한 상세한 사항은 당연히 패키지 문서를 참고.

영문과는 달리 우리글은 todo note 안의 행간을 조절할 필요가 있다. 그래서 \mytodo라는 사용자 명령을 정의해서 사용하였다.

# **2 기본 사용례**

<span id="page-0-0"></span>긴 글을 작성하다가 보면 중간중간 자신의 작업에 <u>주석을 달아두어야 할 때가 있다.</u> 이럴 때 요긴하게 쓸 수 . 이런 식으로 . 있는 것이 todonotes이다. . 선을 긋지 말고 todonote 를 달자

가끔은 본문으로부터의 선 없이 마치 marginal note 처럼 적어야 할 때도 있다. 이럴 때는 no1ine 옵션을 주면 되겠다.

색상을 바꾸어주면 더 가시도가 높아지기도 한다. 좀 촌스럽지만 색상명을 확인하기도 귀찮으니 그냥 cyan 40%로 해보도록 하자.

<span id="page-0-2"></span><span id="page-0-1"></span>.<br>색상을 지정하였다 <u>.</u><br>-

## **3 todo 목록**

### **Todo list**

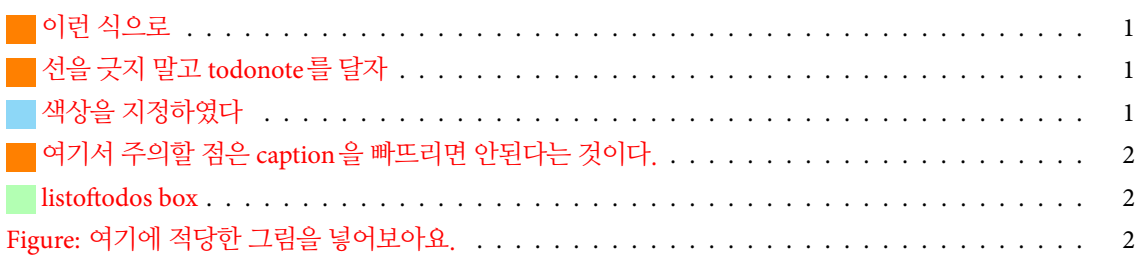

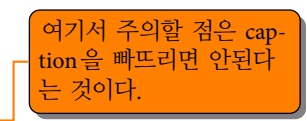

이 리스트를 todonote 안에 넣을 수는 없을까? 그래서 한번 시도해보았다. <u>.</u>

<span id="page-1-1"></span>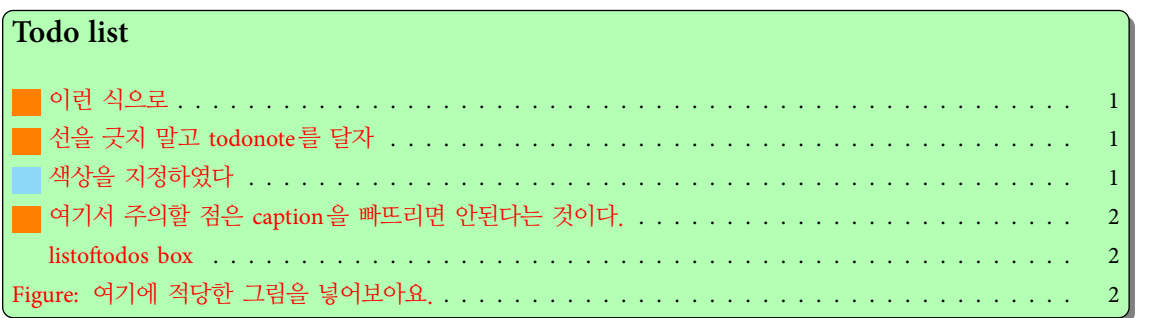

<span id="page-1-0"></span> $* * *$ 

# <span id="page-1-2"></span>**4 구상 중인 내용을 표시하기**

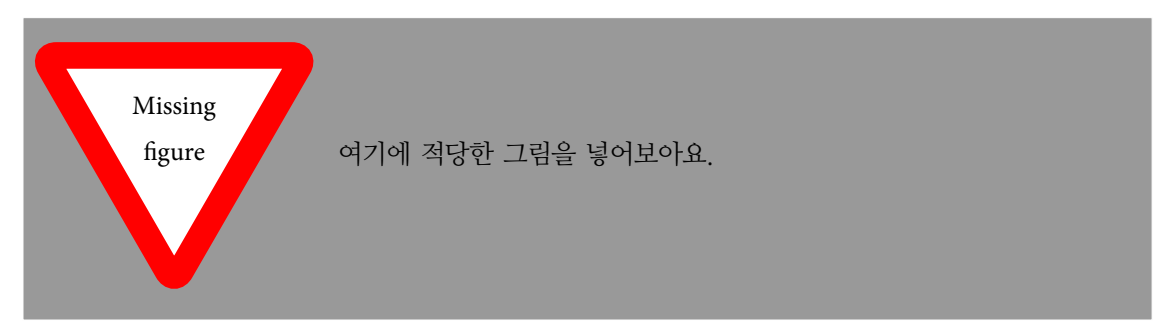